## **INTRODUCTION TO ASTROPHOTOGRAPHY**

Jan Buytaert

## Introductory remarks

- Many thanks for this invitation !
- Great initiative to make a bridge between our two clubs. Maybe this will lead to some common activity ?
- This presentation is inevitably a little biased by my specific interest centres in astrophotography.
	- Deep sky objects (larger focal length 500-2000mm)
	- Only recently started short focal length (135mm) with DSLR.
	- … I like the technical side of the hobby.
- The aim of this presentation is to introduce you to
	- the important issues in astrophotography in general
	- and use of DSLR cameras.

## CERN Astro Club

## • Rather small club, 17 Members in 2024.

- Looking for a good model for the club.
	- Trying to attract new members (many active members recently left or are about to leave on retirement)
	- Local observation becomes more and more difficult by increasing light pollution.
	- (Astro)photography can be a very 'individualistic' hobby and often people don't realise the advantages of being member in a club.
- We have a nice variety of good instruments for visual, solar/lunar, deepsky observations/photography.
- Our club barrack in CERN Prevessin, "decent spot", no direct light.
- If you are interested to join a few observations, email me.
- Website: https://astro.web.cern.ch/welcome
- Pictures :https://www.flickr.com/groups/cern-astro-club/

## Astrophotography

- It is a very diverse field : too many objects to photograph in a lifetime !
	- Milky way, Moon, planets, sun, large interstellar molecular clouds, nearby supernova remnants, galaxies, galaxy clusters, open star clusters, globular clusters, emission nebula, dark nebula,…
	- Each will require different equipment (telescope, mounts, camera, filters) and different acquisition and processing techniques.
- Recent progress in technology is creating a 'golden age' for amateur astronomy:
	- - with 80% quantum efficiency and more affordable larger sizes (APS, FF)
	- htormatics:
		- automated and remote control of observation sessions.
		- Very sophisticated software for image processing
	- High quality optics and telescope mounts are much more affordable (China ...)
- Look at www.astrobin.com (main image repository for amateur astrophotography

## **EXAMPLES OF VARIOUS OBJECTS**  $\Omega$

 $\bullet$ 

My pictures

 $+$ 

 $\bullet$ 

 $\circ$ 

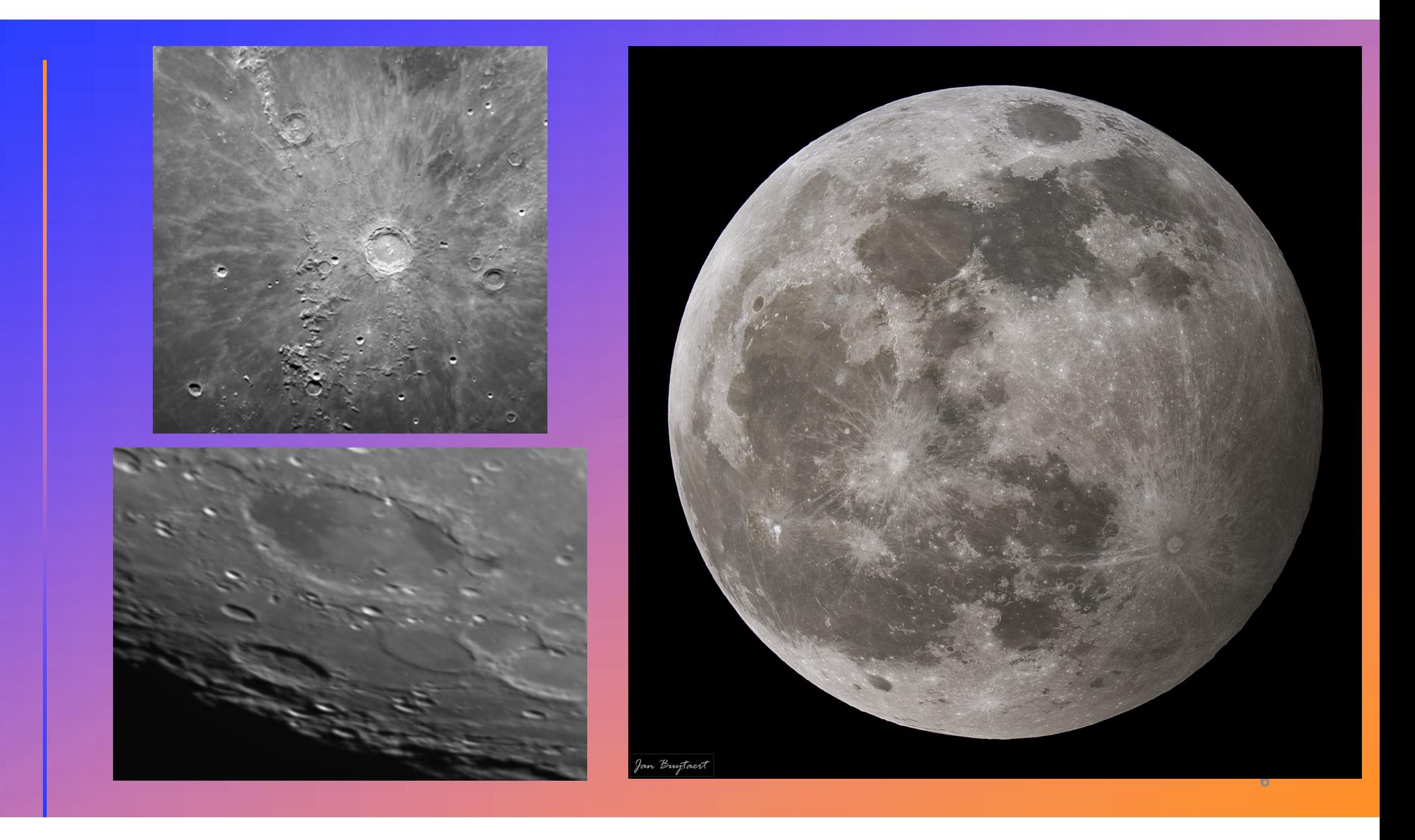

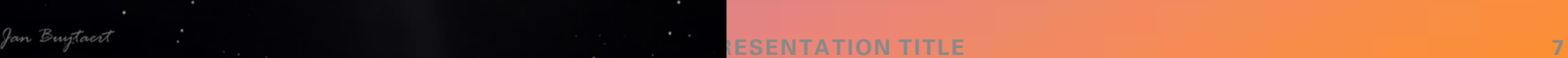

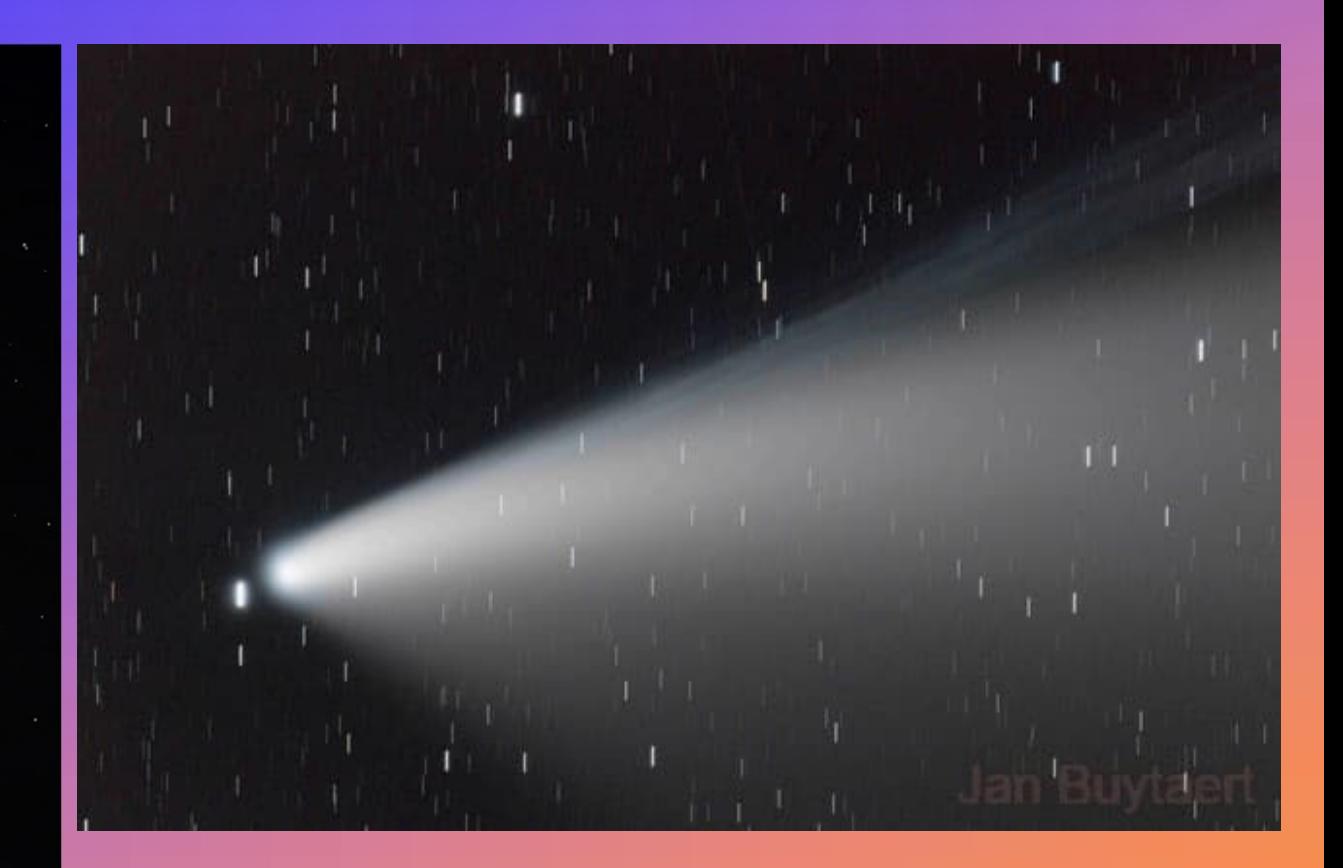

Comets C/2020 F3 (NEOWISE) and C/2022 ZTF (Zwicky).

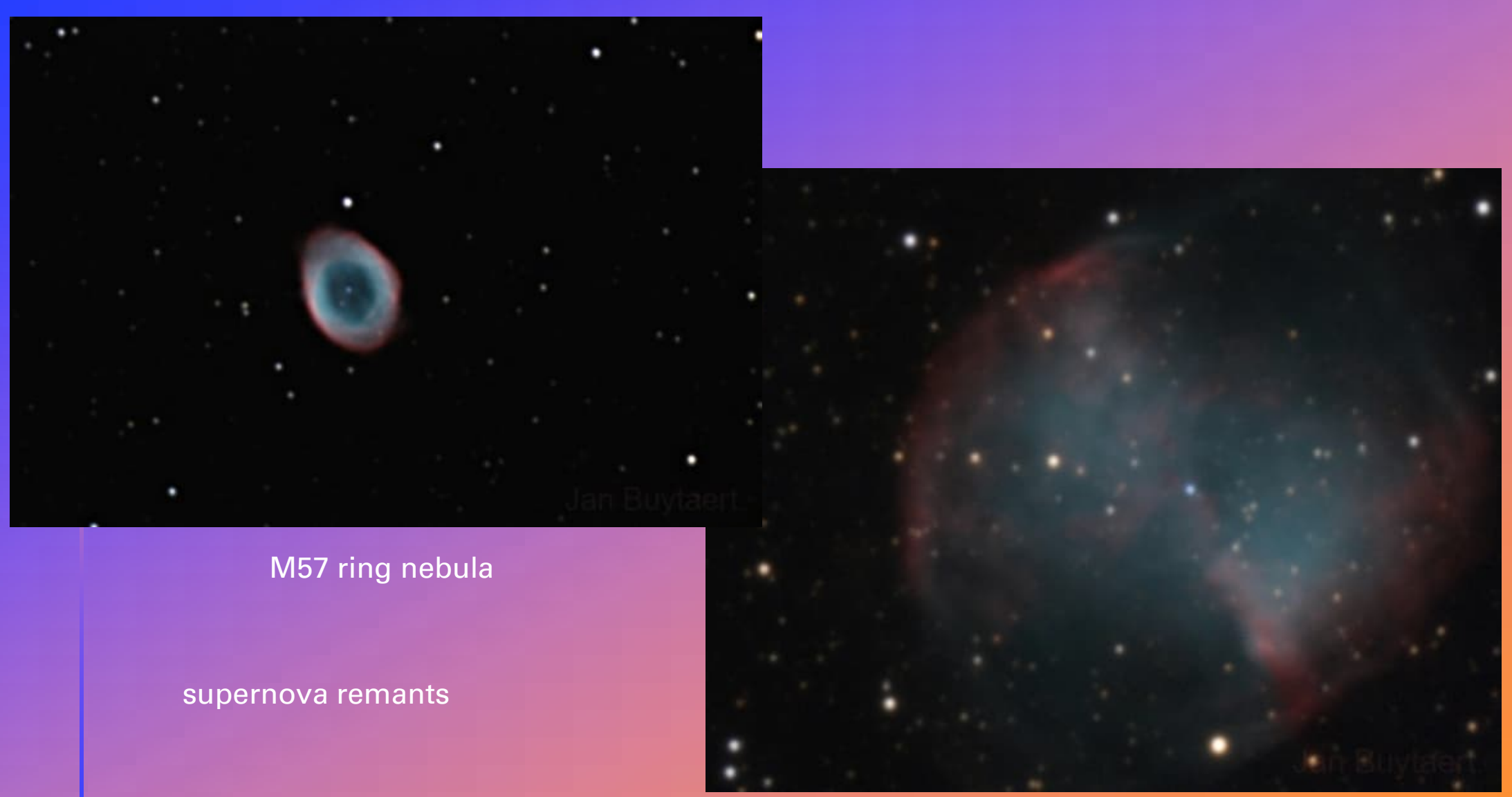

M27 dumpbell nebula

**9/3/20XX PRESENTATION TITLE 8**

#### Emission nebulae

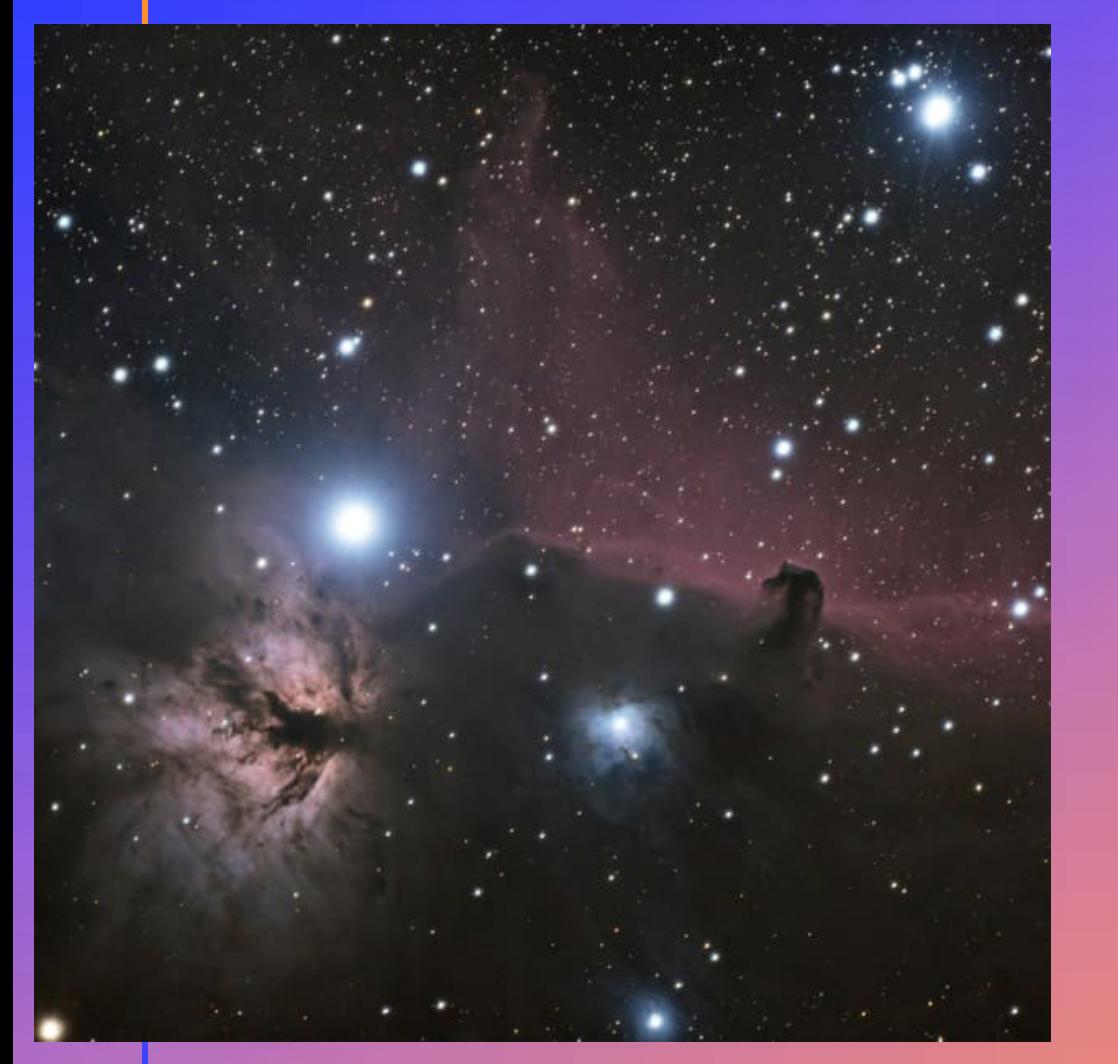

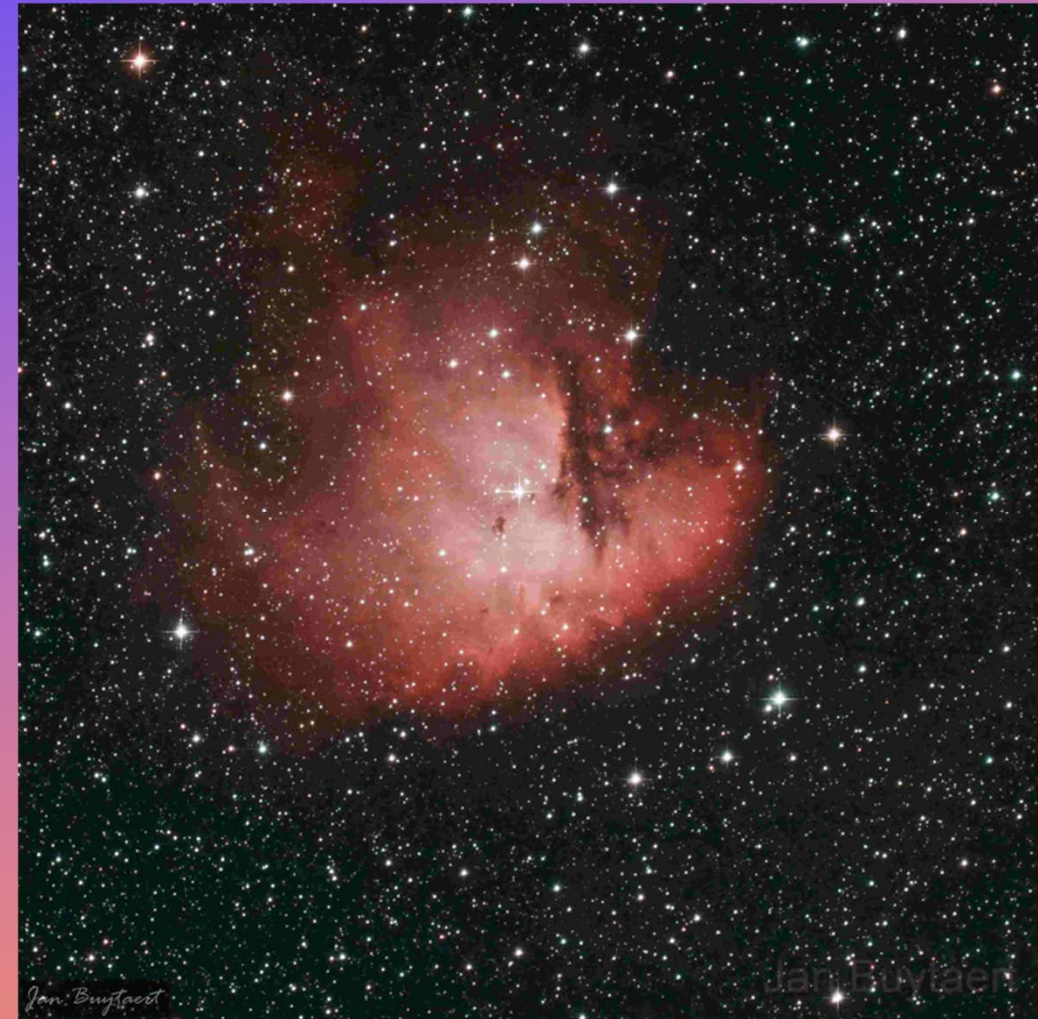

Horsehead and flame nebulae **Pacman nebula (red is from Halpha line)** 

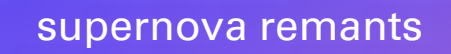

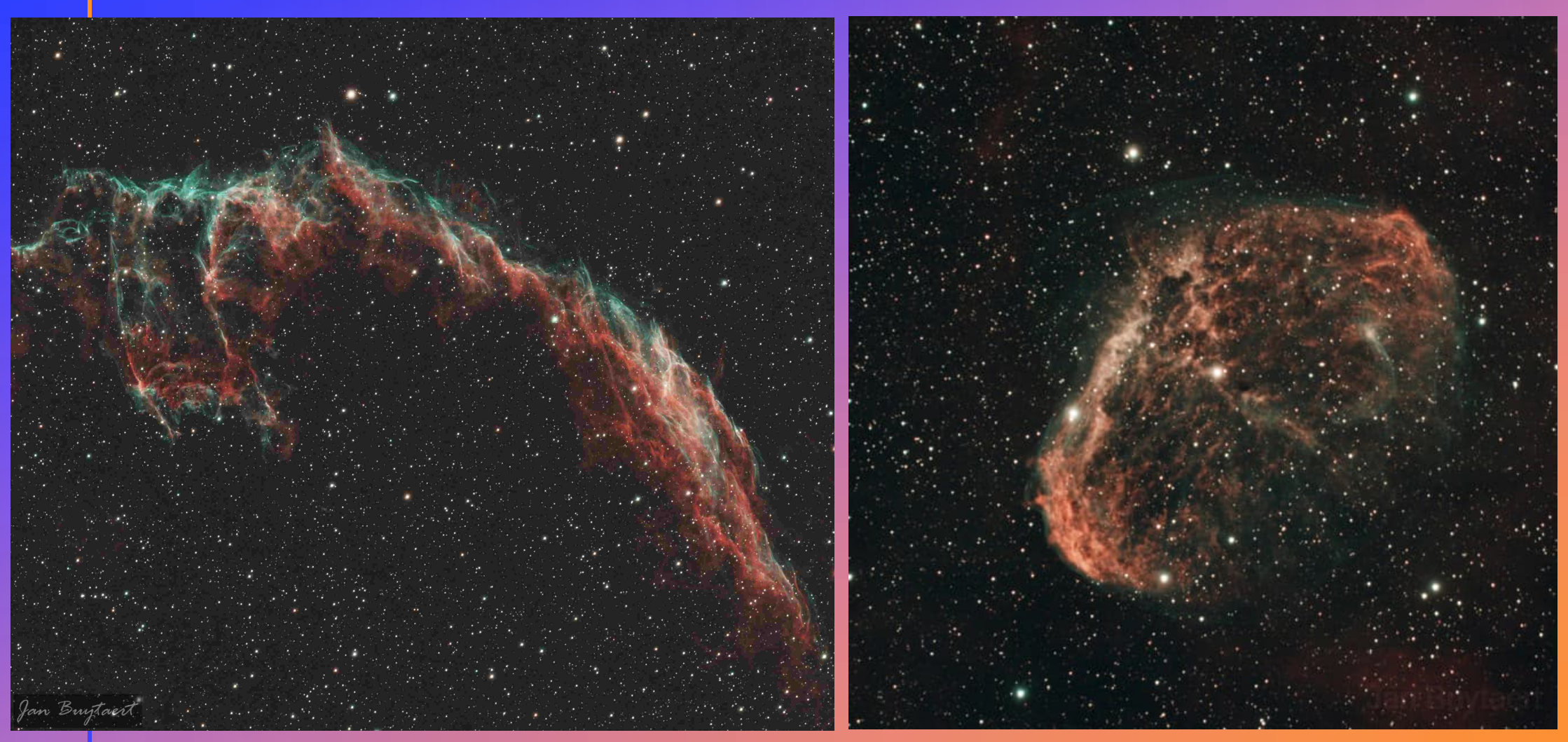

Eastern veill nebula and Crescent nebula

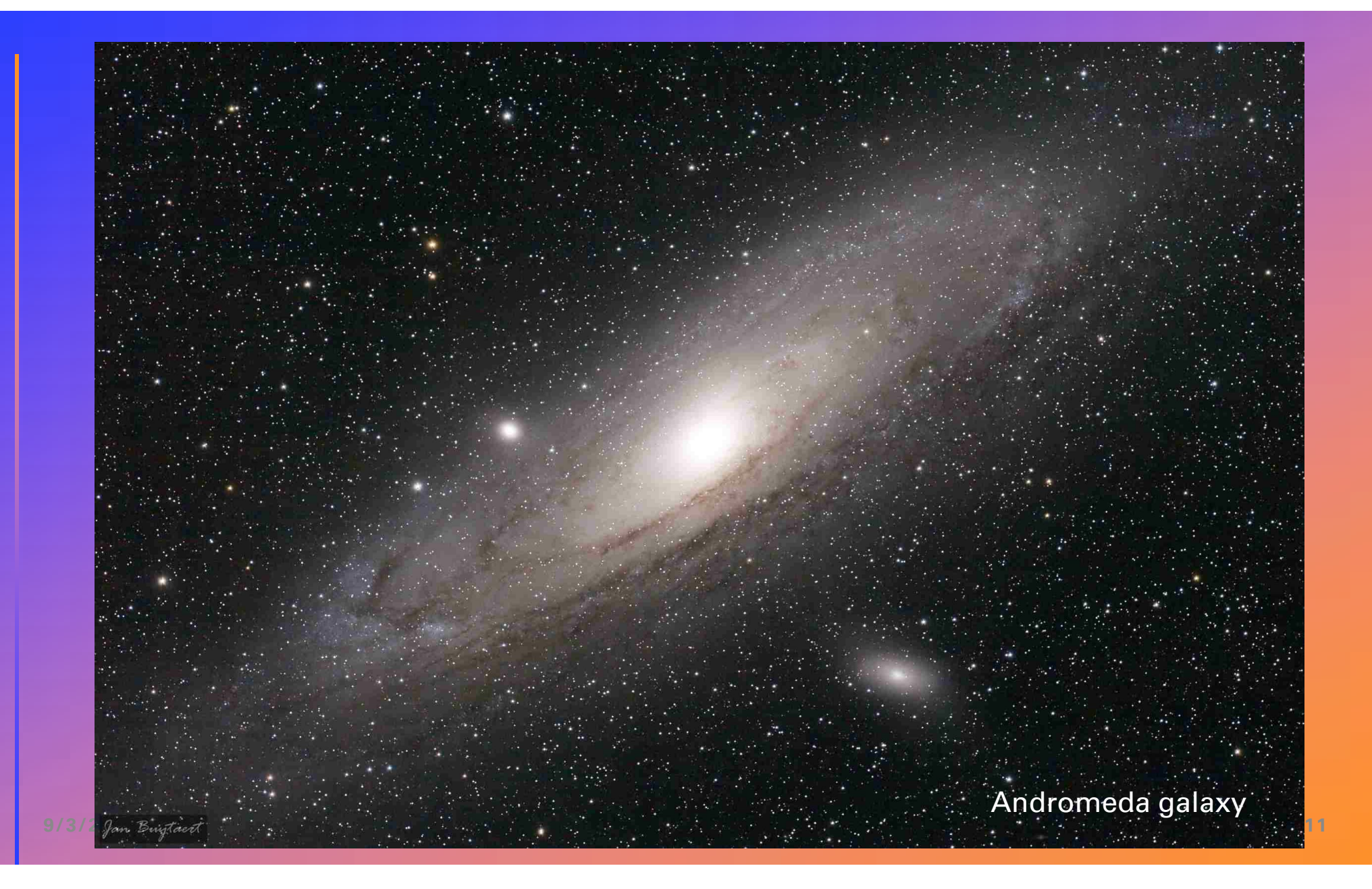

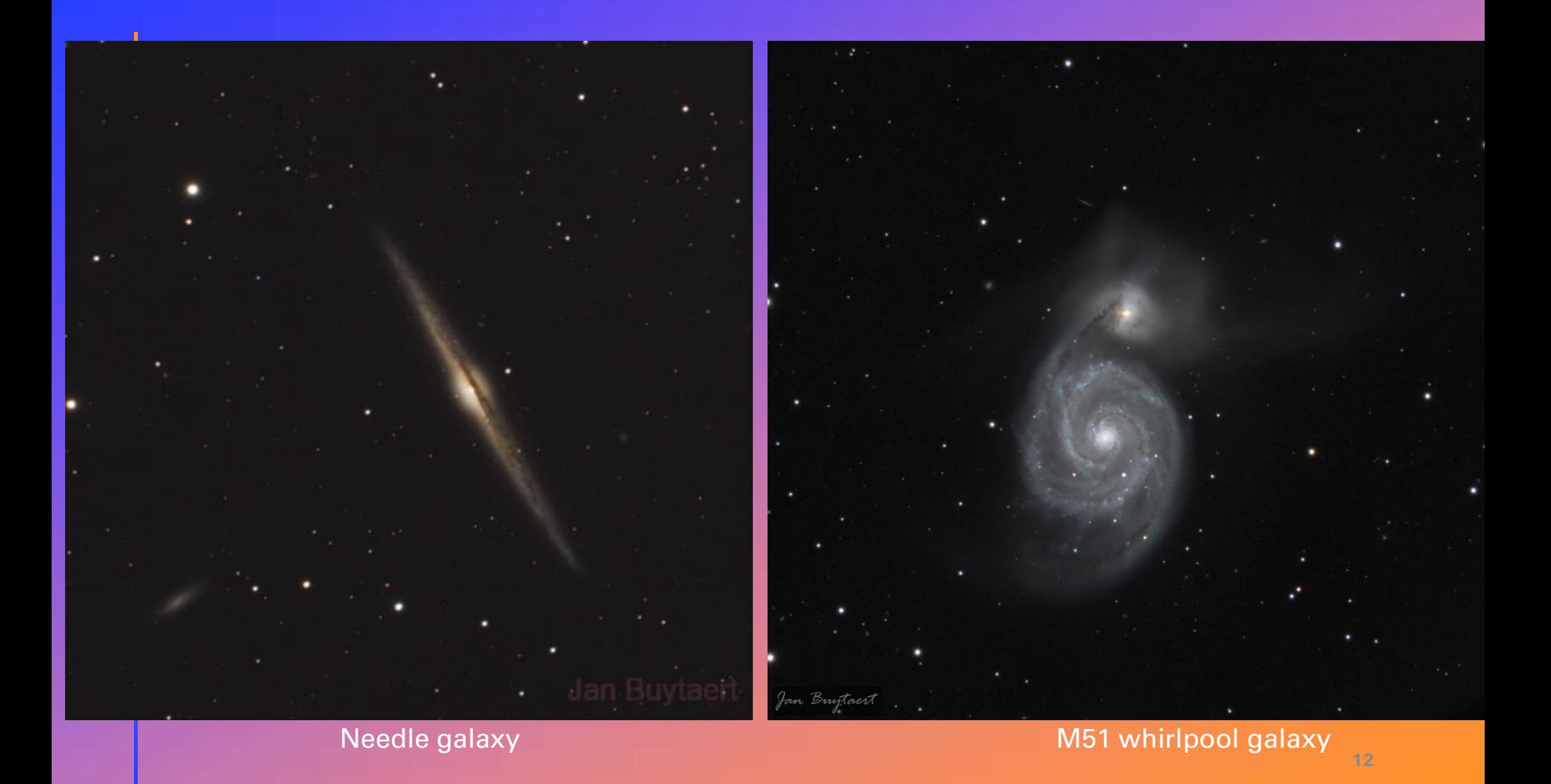

# Specificities (or challenges…)

#### • Objects are very dim (except sun, planets, moon)

- Collecting very few photons in a pixel even for long exposures ! Typical exposure times are 5 minutes or more.
- Control of noise is crucial.
- Objects are moving due to earth rotation.
	- This requires very high mechanical stability and tracking at level of arcseconds (1 arcsec  $\dot{=}$  angle sustained by a pea at a distant of 1 km)
- Objects are optically very demanding. Stars are (mostly) white points
	- chromatic and geometric aberrations are immediately noticeable.
	- A star field is the best test for assessing performance of any lens !
- Objects have very small structure,
	- requiring very high spatial resolution at arcseconds or few pixel level.
- One can spend entire nights outside (mostly winter...)
- One is always striving for better performance...

# Dim objects:

• Single 30s exposure, linear viewing mode.

single 30s exposure, linear intensity scale

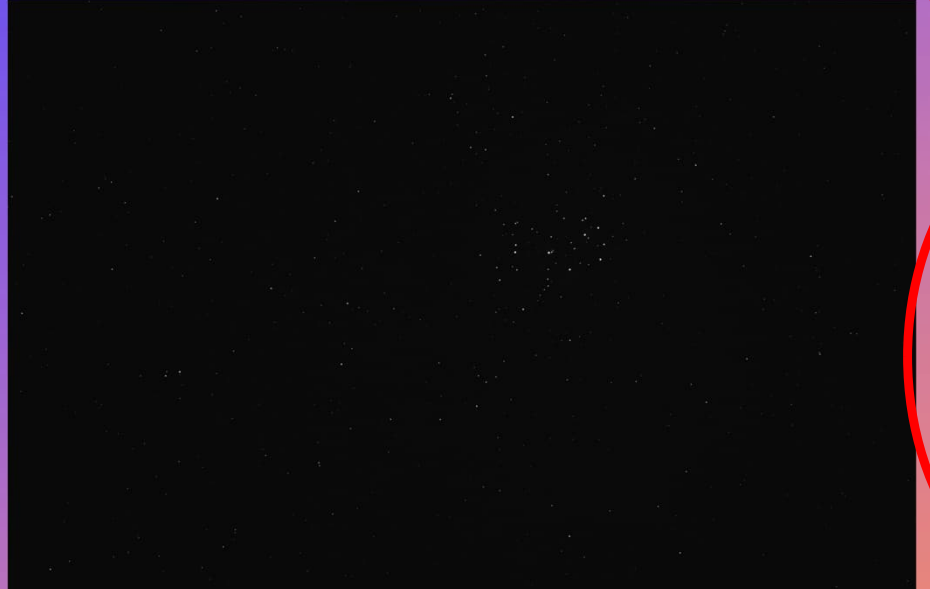

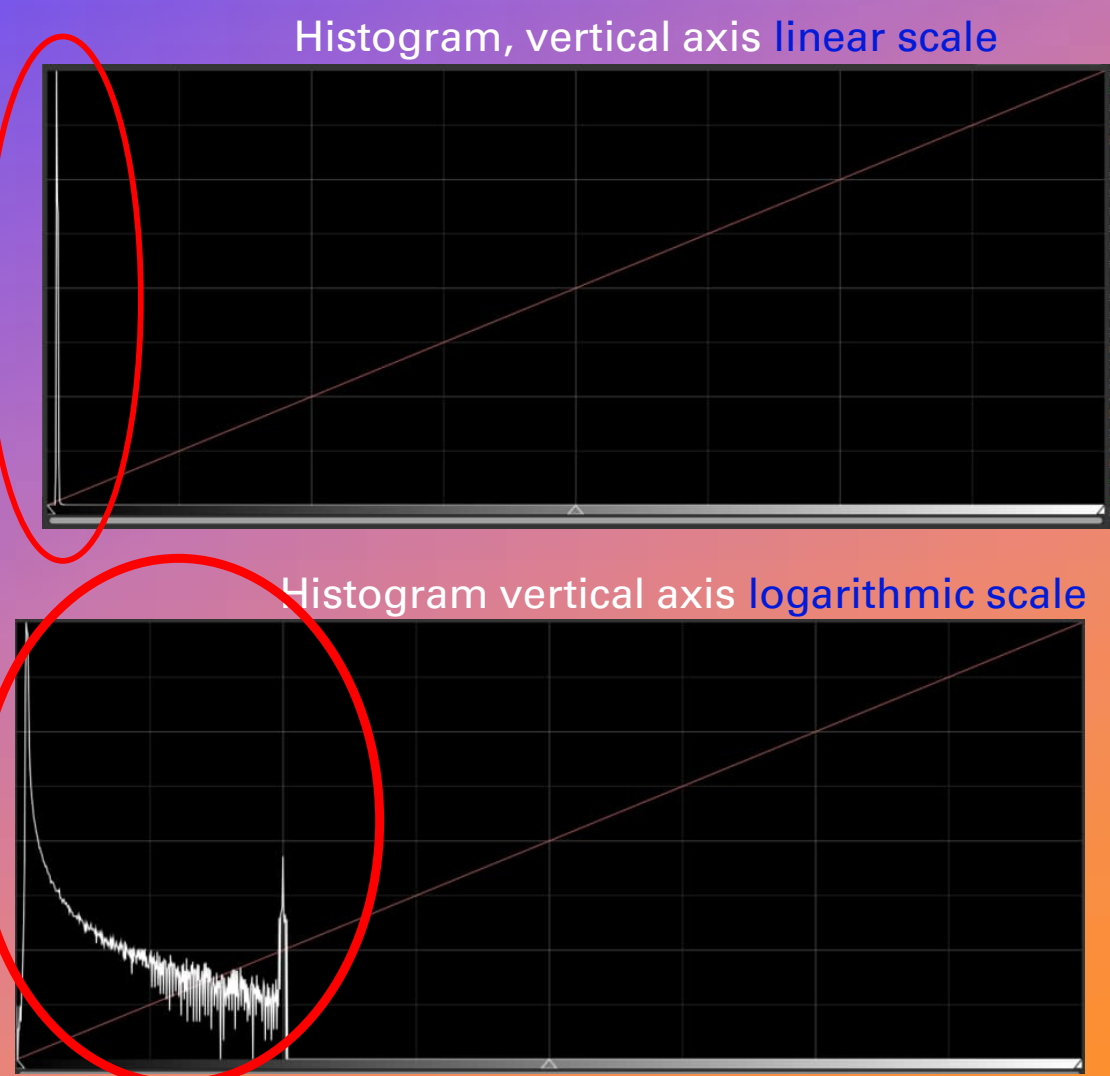

(Gain (ISO) should have been been x 24...)

## Dim objects

## • Applying a non-linear intensity transformation ("arcsinh","histogram", …) creates a"stretched" image

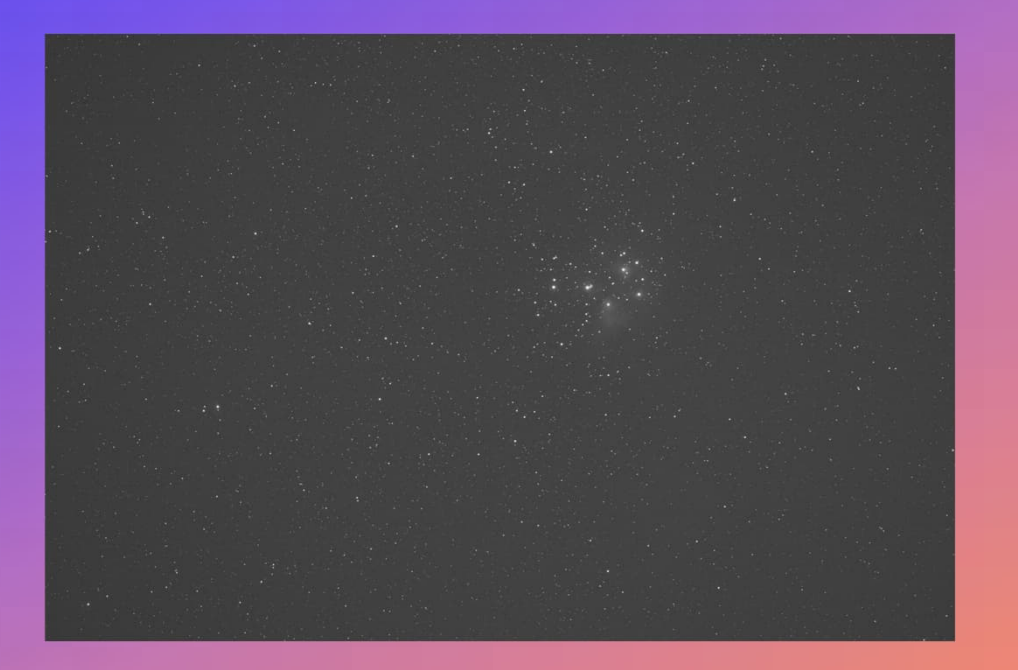

#### Like 'curve' in PS

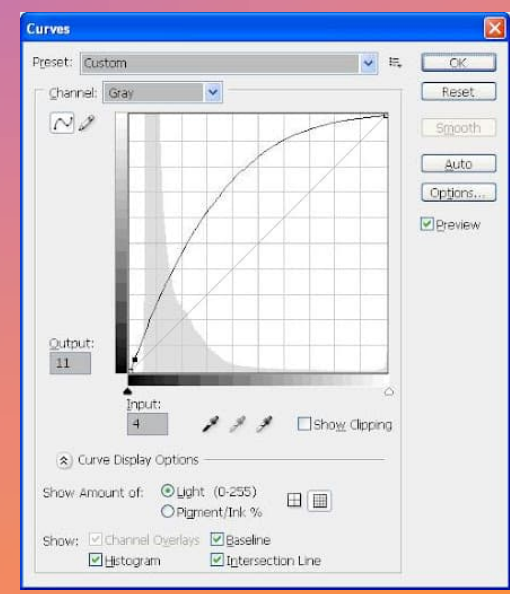

# Earth rotation.

- If using static camera : to avoid star trails use "500 rule"
	- Max exposure-time= 500s /focal length(mm). 10s for 50mm.
	- Depends on elevation (worse if closer to zenith)
	- Depends on azimuth (worse near North and south meridians)
	- Or try
- For longer exposure times, you will need a small motorised equatorial mount.
	- "Polar alignment" : make rotation axis of the mount parallel to the earth rotation axis. I.e. point toward north polestar.
	- Many brands available…
- But: it is better to make many short exposures then ione single lóng exposure !!!! (see later)

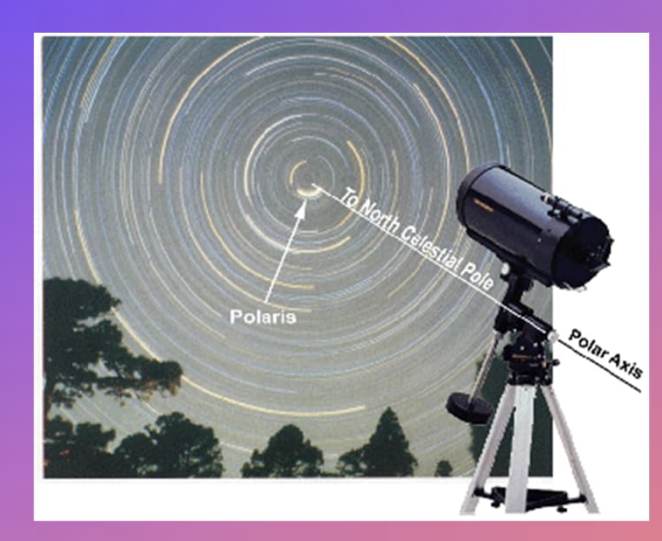

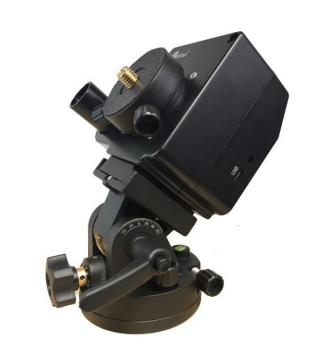

Ioptron Skytracker Pro  $~500$ Furo

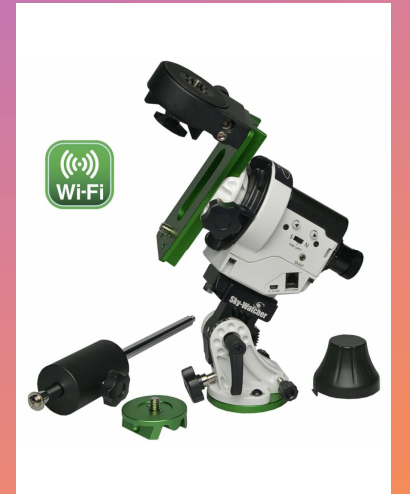

~300Euro Skywatcher Star Adventure  $~100$  Euro

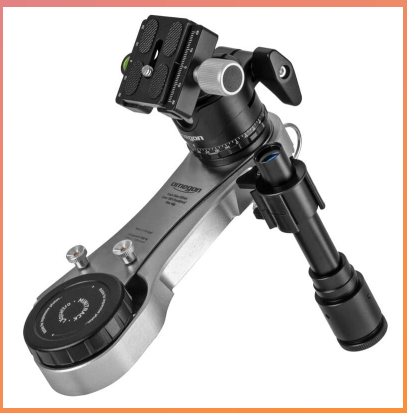

Omegon minitracker

# Optical distortions

- Only solution : high quality lens (or telescopes 'astrographs').
	- fixed focal length gives best performance. Avoid zoom lens.
	- Samyang has good price/performance.
- Choose targets at high elevation,
	- i.e. not near the horizon (> 40 degree)
	- to reduce chromatic dispersion due to the atmosphere. Atmosphere acts like a prism…

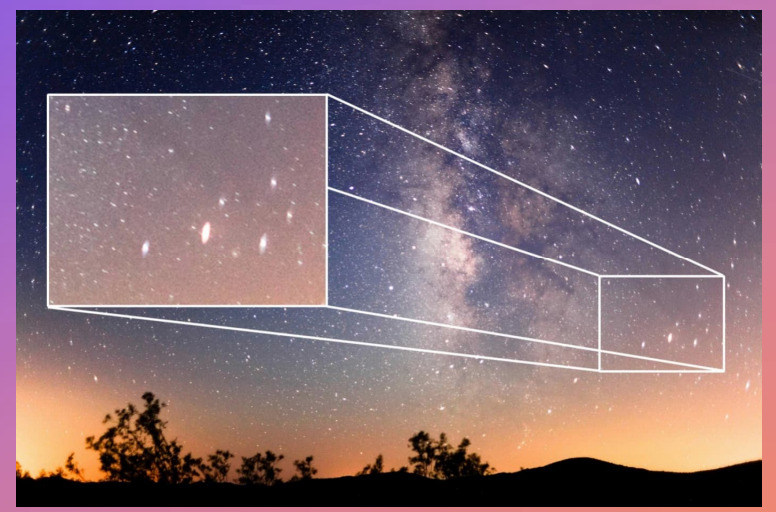

Spherical and chromatic aberration

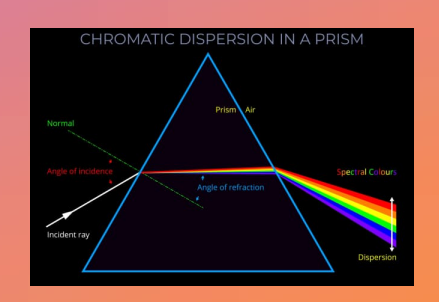

Stars have color gradient

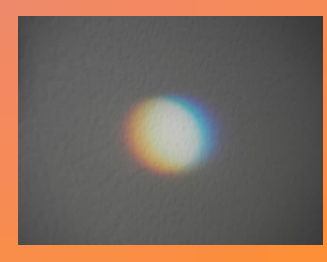

## Spatial resolution.

- not an issue for small focal length (F< 300mm), lenses.
- at high F, the resolution is limited by the aperture
	- by light diffraction caused by the aperture of the telescope:
		- Airy disk radius =  $1.22 \times \lambda \times F$ -number. with F-number = (focal length) / diameter)
- Ultimately by atmospheric turbulence  $\sim$  1 arcsec.
	- At best conditions 0.5 arcsec
	- video showing turbulence

# Focusing

- Use manual focus.
	- Auto focus won't work very well on stars.
	- You do not want focus to change unexpectedly during the session.
- Don't trust the infinity indicator.
- Difficult to find optimal focus at night. Best technique:
	- use live-view, very high ISO and short exposure time.
	- look at very faint stars to become brightest.
	- (Minimum size of stars is no very easy to detect).
- Or prepare infinity focus during day light and don't touch any more
- In general, turn of all automatic features of your camera (noise reduction, file compression,…).
- Use as much as possible original ('native') data from pixel matrix.

## Dark sites

## • If possible, choose a site with low light pollution!

• Final image quality will be much better ! Light pollution background can be removed, but not the noise that it generates.

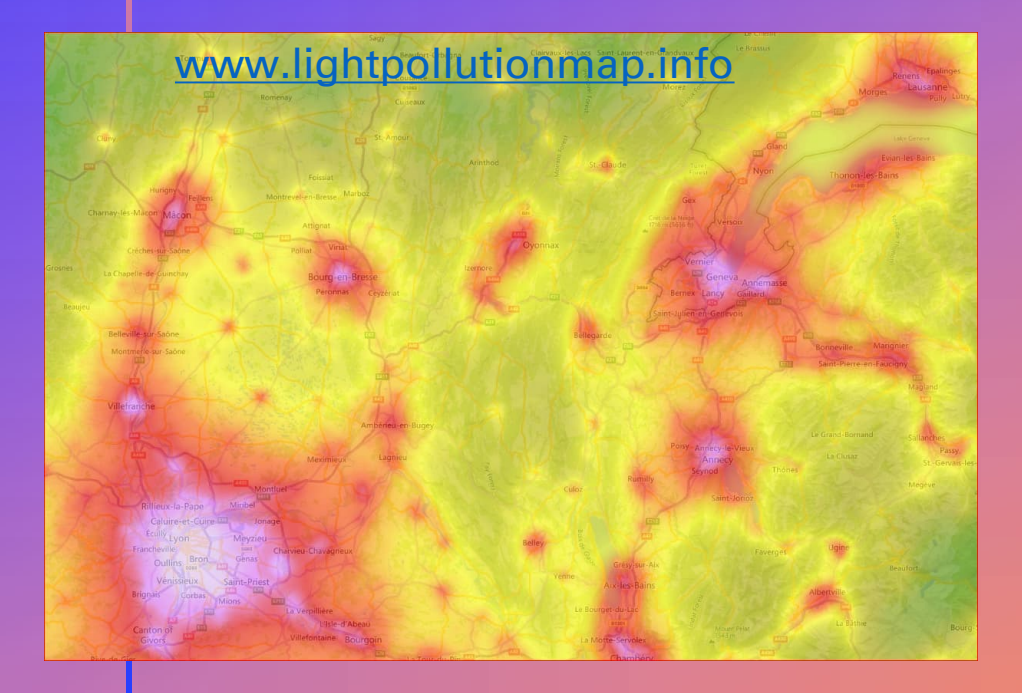

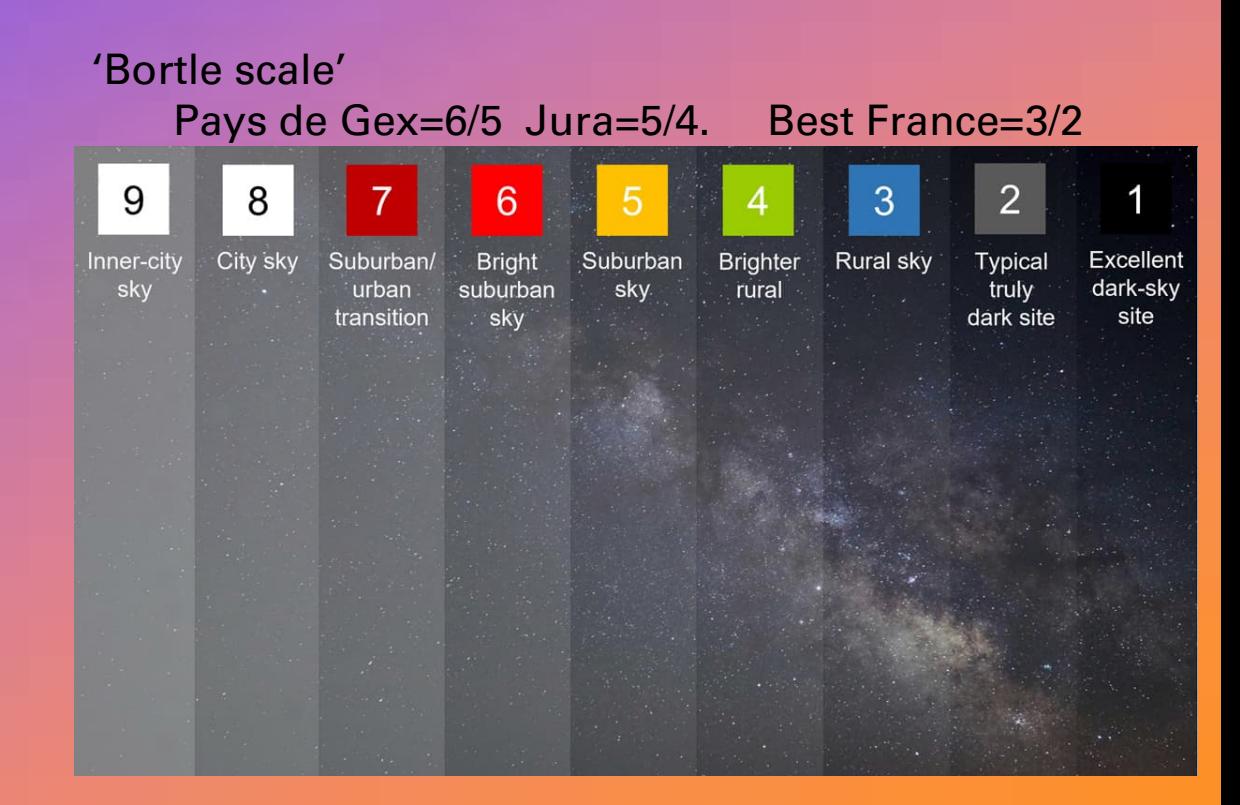

# Noise.

### • 3 noise sources :

- Noise from dark current.
	- Dark current : depends on temperature. Reduces by ½ every 6 C.
	- Noise ~ sqrt(dark current).
	-
- Noise from light pollution signal.
	- Signal depends on 'sky glow'
	- Noise ~ sqrt( sky glow ).
	-
- Readout noise:
	- All noise caused by electronic processing chain (amplifier and ADC)
	- See next slides

Usually dark current << skyglow.

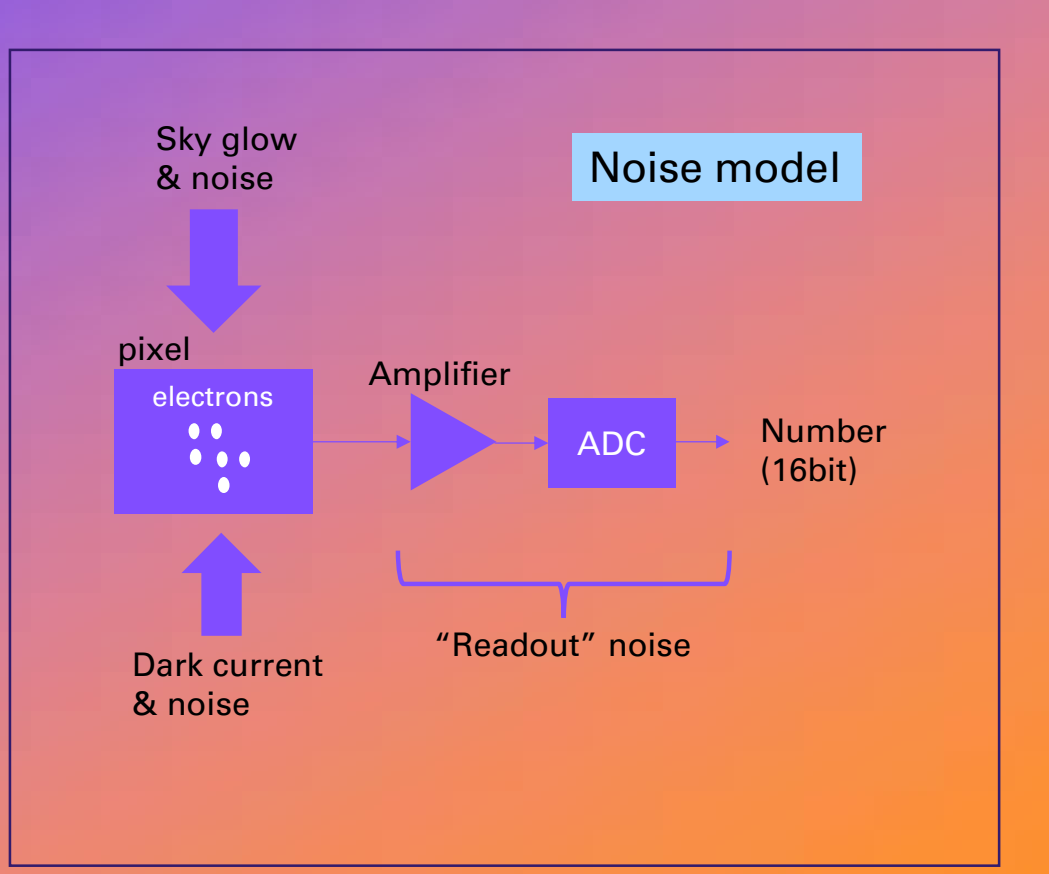

## Readout noise

- noise contribution on each exposure.
- It is not depending on exposure time.
- It is depending on ISO (gain of amplifier)
	- Decreasing (!) with higher ISO,
		- if referred to the input !
	- At a certain ISO it flattens ("ISO invariance" or "ISOless")
		- No further gain of S/N
		- But loss of dynamic range.
	- Check your camera best ISO in https://www.photonstophotos.net/Charts/ReadNoise\_e.htm

## Readout noise

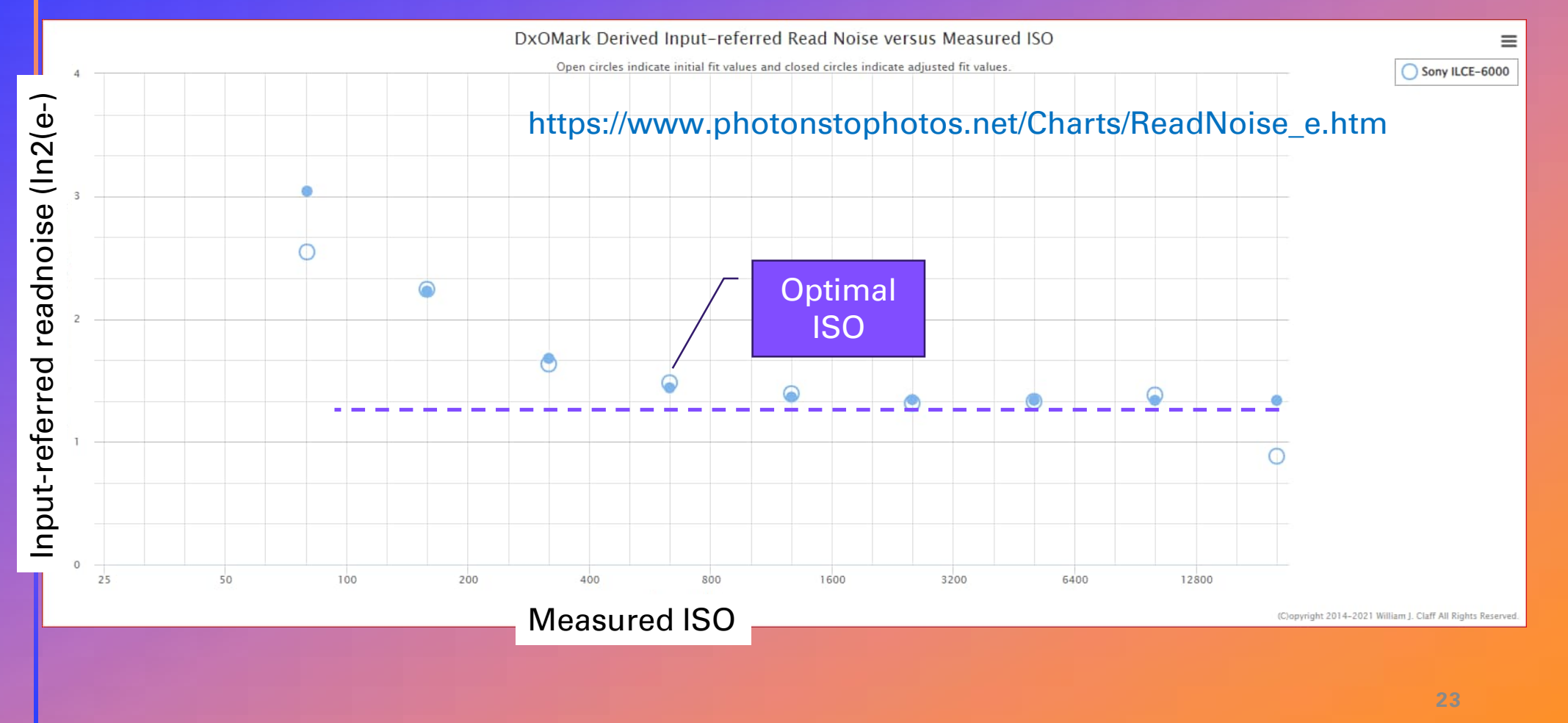

## Noise reduction:

- Can be reduced significantly by multiple exposures !
- 1 exposure of N minutes VERSUS addition ("stacking") of N exposures of 1 minute ?
	- The total collected signal will be the same,
	- but "readout noise" will decrease as 1/sqrt(N).
	- $\bullet$  => S/N will increase as sqrt(N).
		- Take 20x 5" rather then 1x100" ! S/N will be sqrt(20)= 4.5 better !
	- Also, this will also help in reducing star trails due to earth rotation.
- Modern CMOS cameras are now much better than CCD camera's and are still improving.

## Example of stacking

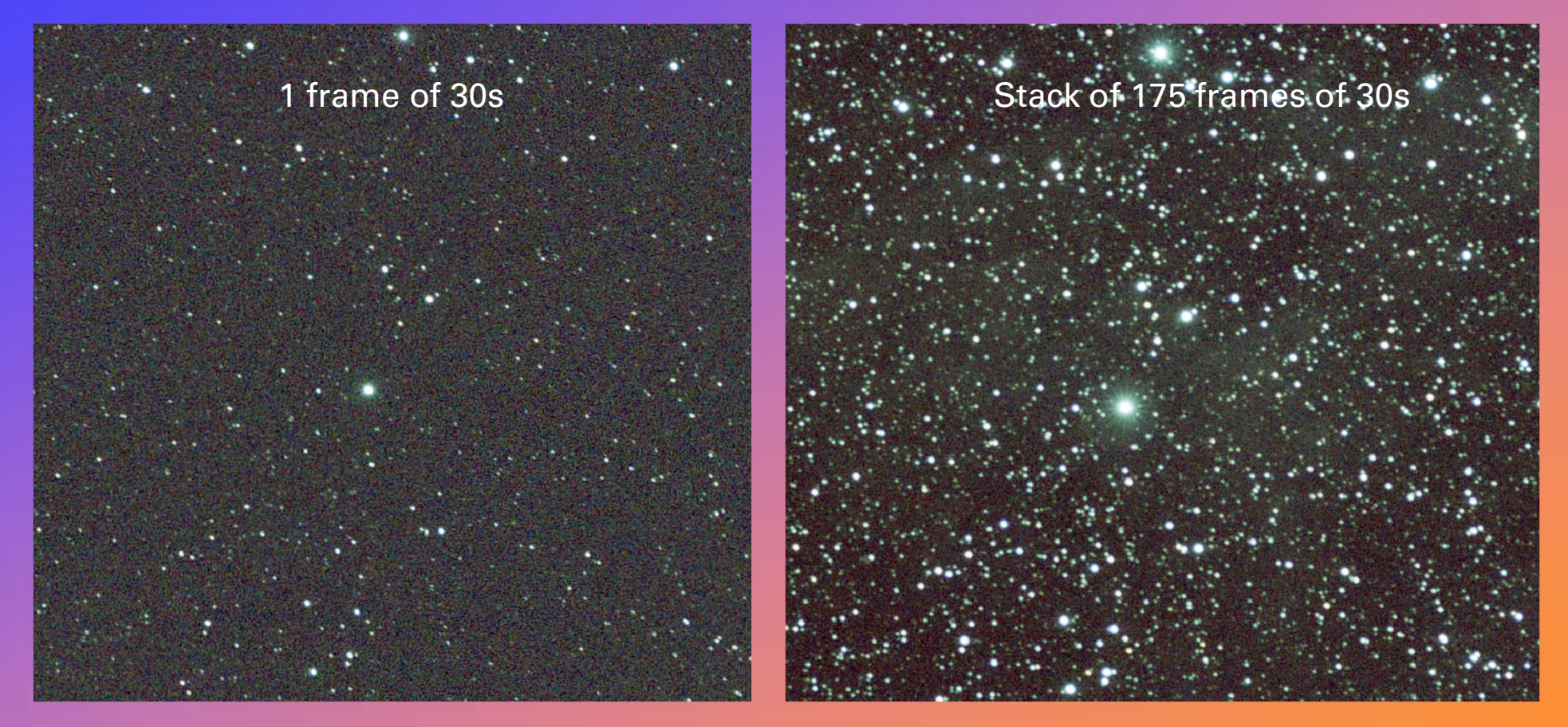

Huge increase of Signal/Noise ! x13 (=sqrt(175)

## Noise : summary

- Use optimal ISO setting for your camera.
	- https://www.photonstophotos.net/Charts/ReadNoise\_e.htm
- Take multiple exposures to increase S/N.
- Cool your camera. (Winter is better than summer).
- Goto dark site or use light pollution filter.
- Take targets at high elevation (horizon is more polluted) or in direction away from city lights .

## Image processing.

## • preprocessing software, e.g. SIRIL, Pixinsight, …

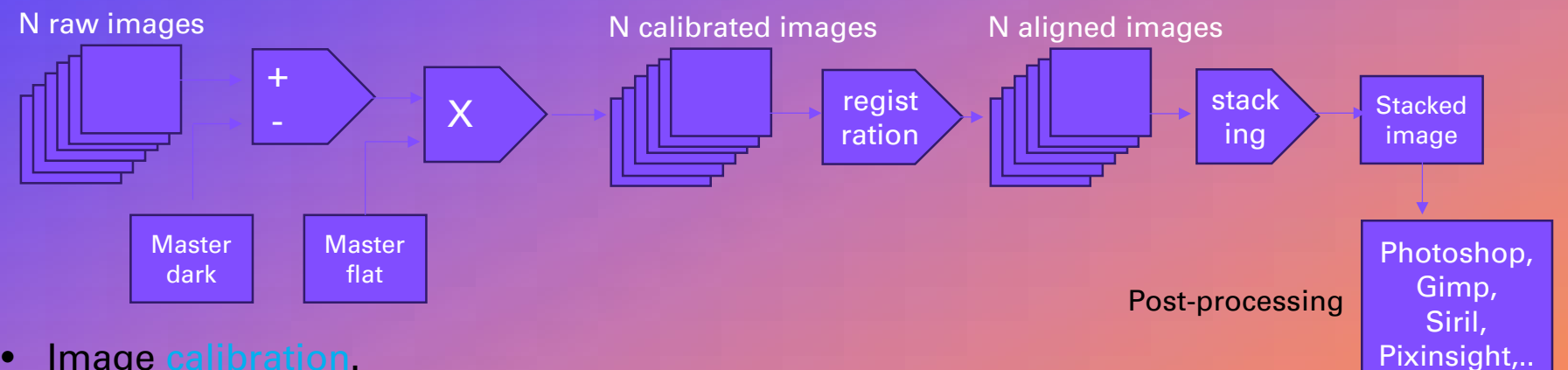

• Image calibration.

- Dark master to correct for pattern due to non-uniform dark current.
- Flat master to correct for vignetting and dust/scratches
- Image 'registration':
	- calculate translation, rotation per image to align all images to each other
- Image stacking:
	- calculate average per pixel , with rejection algoritm (remove satellite, airplanes,etc…

# **EXAMPLE**

- Taken with Sony alpha A6000 and 135mm Samyang.
- Pleiades with dark molecular clouds, field of view 10deg x 7deg.
- Stack of 175 exposure x 30s
- 1h26m total

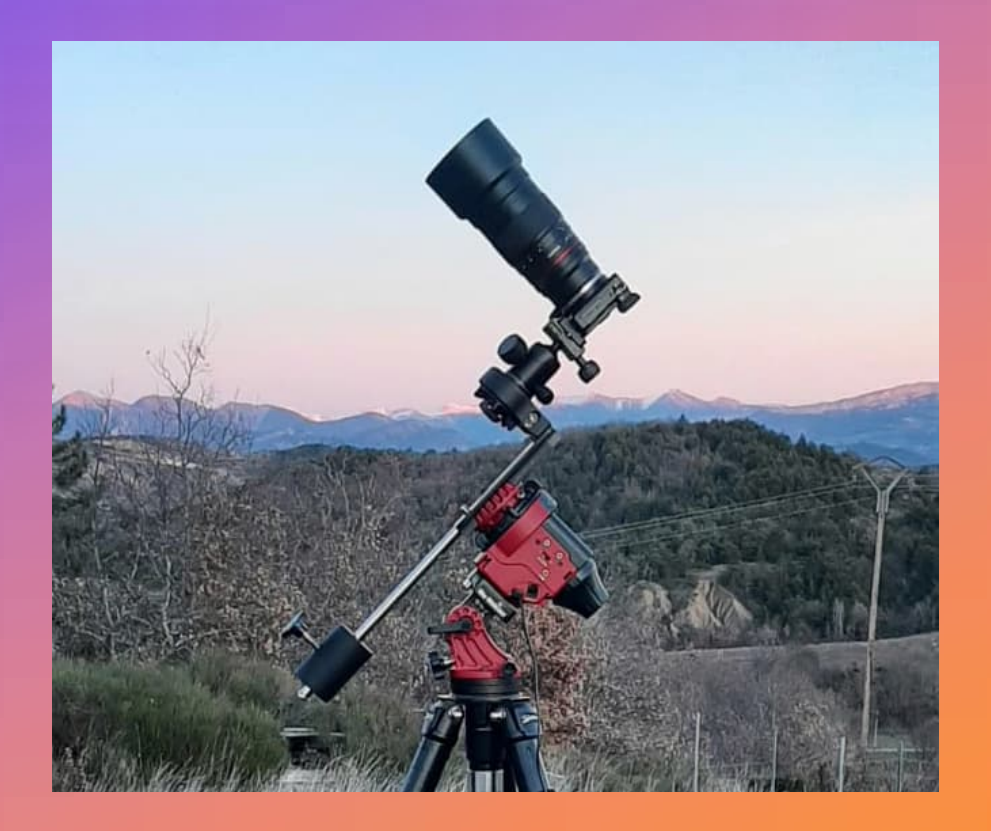

**PRESENTATION TITLE**

 $\Omega$ 

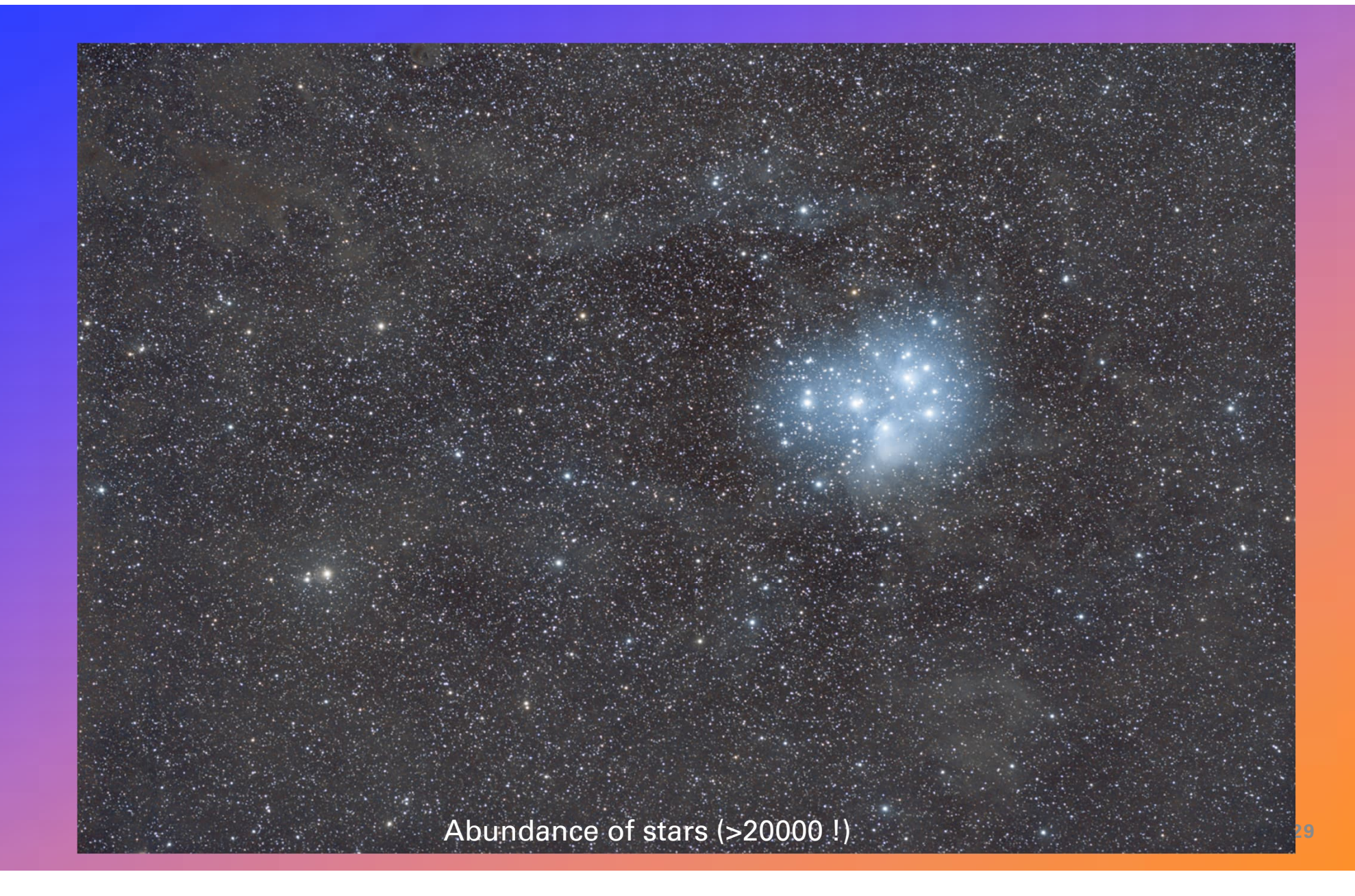

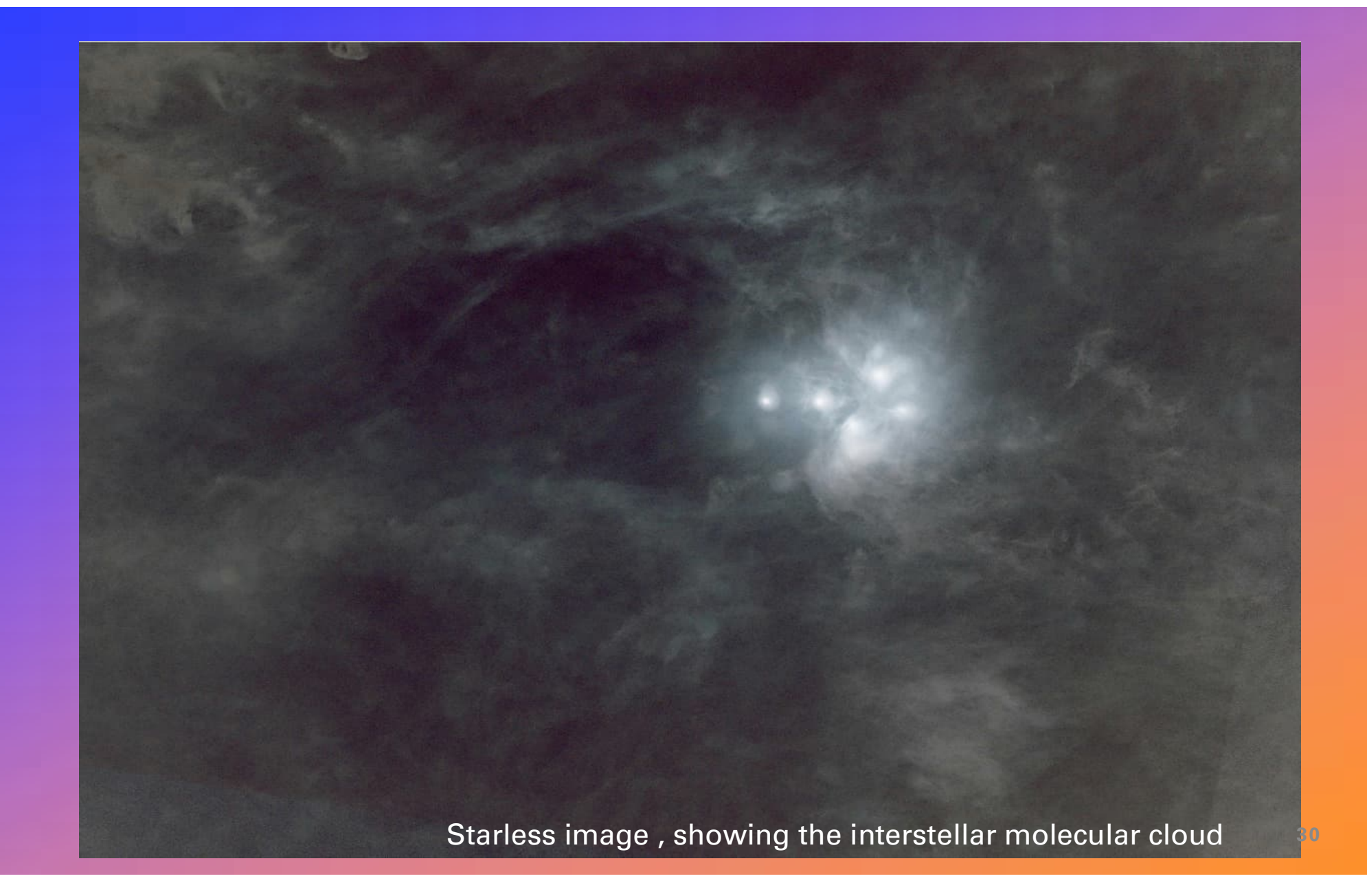

## Moon/Solar/planetary photography.

- We want to see very small surface features < 1arcsec.
- Try to 'eliminate' effect of atmospheric turbulence (which limits resolution).
- Videos of turbulence on moon, star twinkling, speckles.
- Use technique of "lucky imaging":
	- These are very bright objects.
	- Take thousands of short exposure (1ms) frames at highest possible framerate (200 frame/s).
	- Use program "Autostakkert3" to select ~10% best images (least affected by turbulence)
	- Stack images and (lots of ) processing.

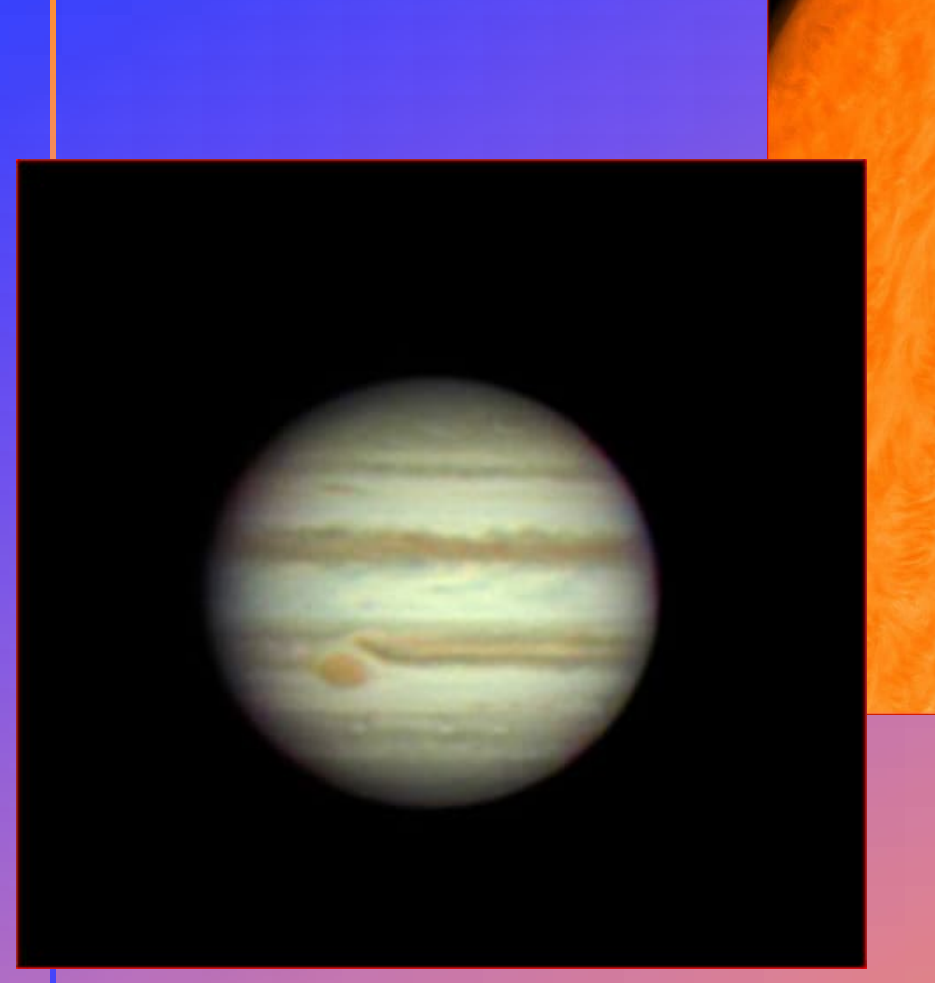

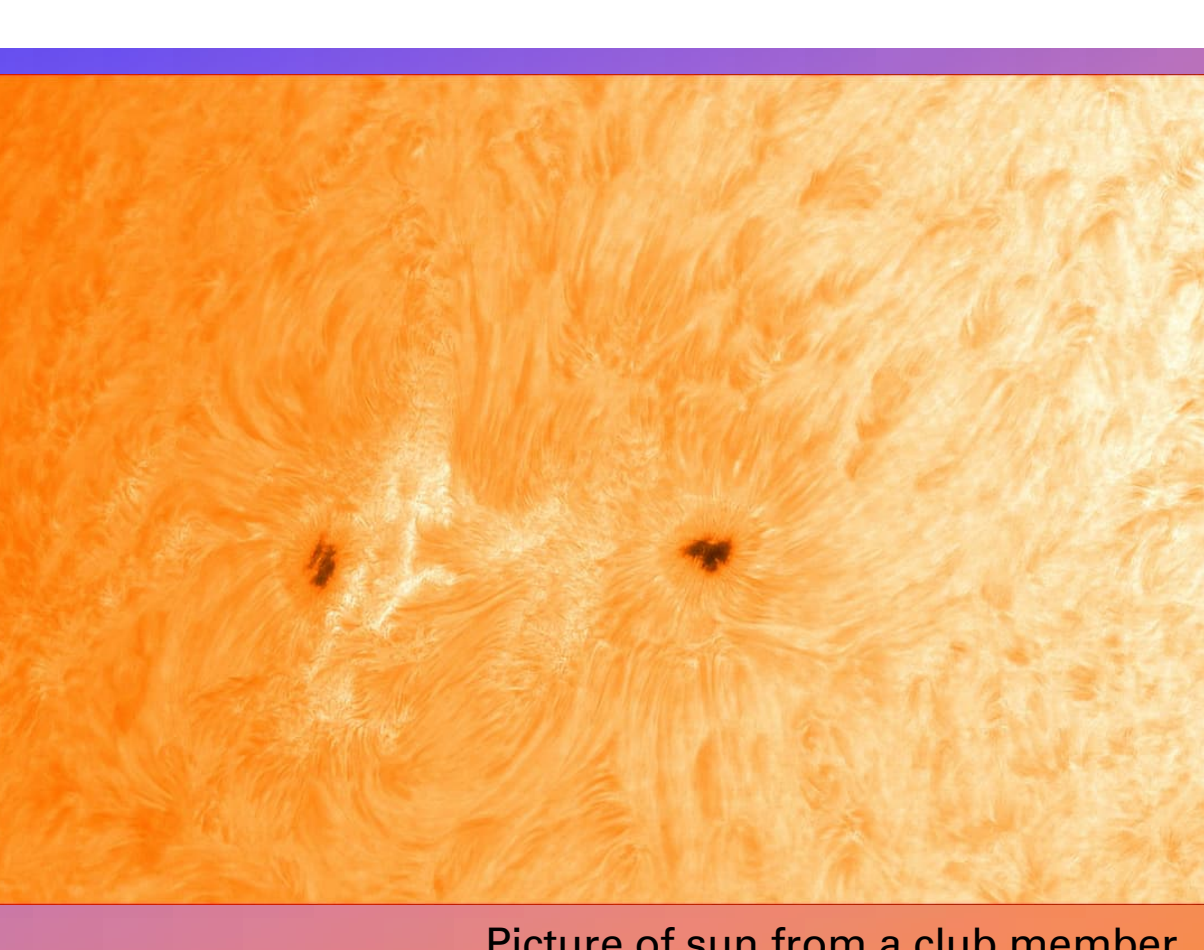

#### Picture of sun from a club member

Picture of Jupiter from a club member

# Useful links

- Conference "Initiation aux techniques de l'astrophotgraphie du ciel profond". Xavier Peillon. CERN April 2023.
	- https://indico.cern.ch/event/1258032/contributions/5316667/
	- Recording : https://cds.cern.ch/record/2855818
- Bastien Foucher. Tutorials.
	- https://www.bastienfoucher.com/tutoriels
	- Excellent pdf book at 15 Euro.
- Astrophotography. Thierry Legault. 3<sup>rd</sup> edition. Excellent !
- Stellarium, Skysafari apps .

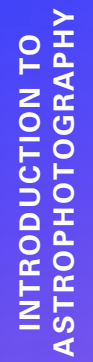

# $+$ **THANK YOU** $\circ$

**34**